# Doing Business With IBM

A guide for Daeja OEM partners in North America

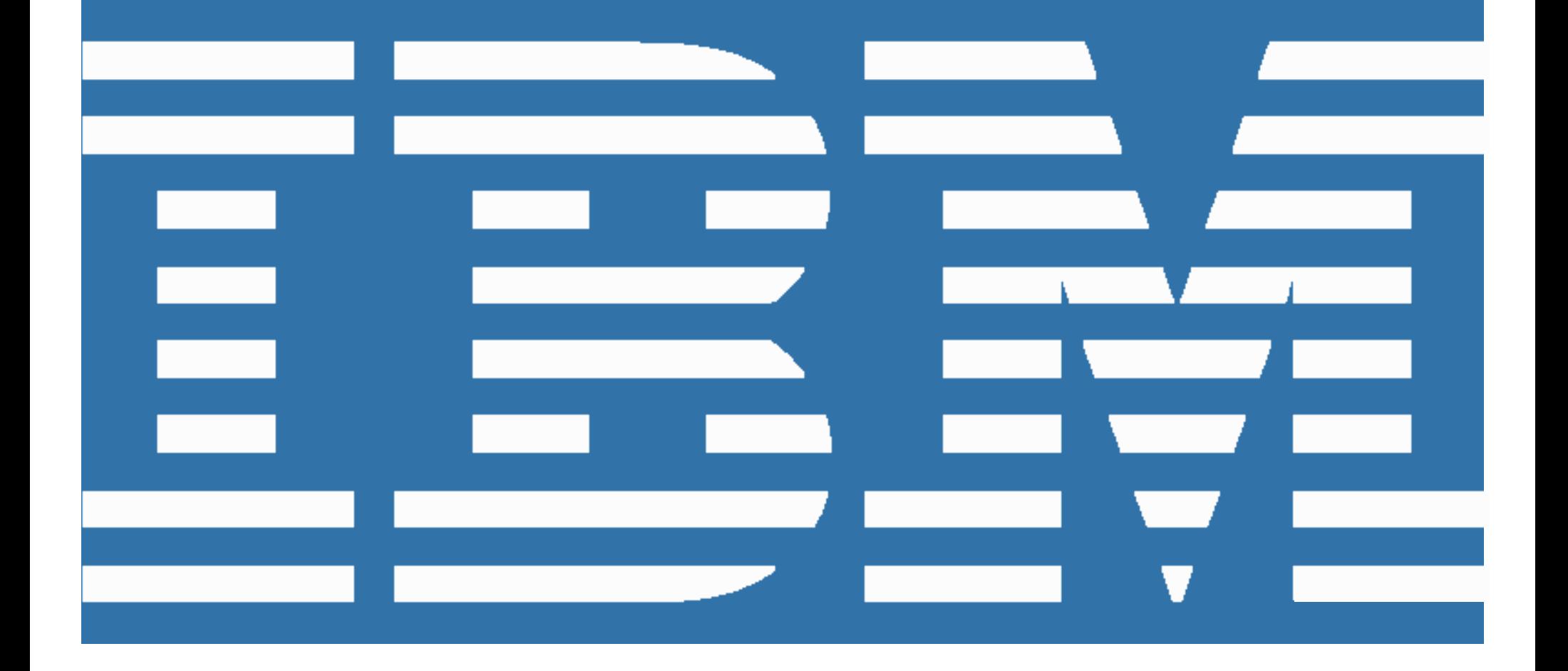

### *Welcome to IBM!*

On September 19, 2013, IBM announced it has acquired Daeja Image Systems Ltd. ("Daeja"), a leading provider of software that makes it easier for business and IT professionals to view large documents and images.

Beginning April 1, 2014, Daeja will be conducting business as IBM.

The following "Doing Business with IBM" guide describes changes to expect and actions needed to maximize the benefits of your relationship with IBM. It will also help to ensure a smooth transition to IBM's business systems and processes.

As a business partner of IBM, you will continue to have access to Daeja offerings, now under the IBM brand, as well as the extensive IBM portfolio of software solutions and services offerings, while enjoying the high-quality, responsive service you have come to expect from both Daeja and IBM.

We anticipate that you and your organization will experience a smooth transition to IBM over the next several months. During this process, the IBM team and your IBM Daeja representatives are available to answer any questions and to address your ongoing software needs.

### *Table of Contents*

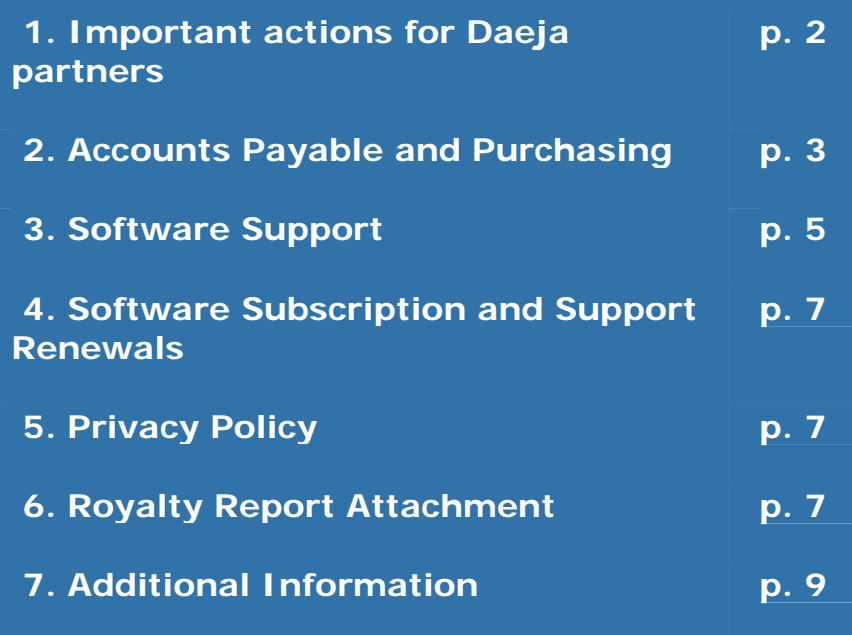

*Please watch for a communication from IBM containing important information and key actions including:* 

- Your IBM Customer Number
- Your Software Site Number
- The IBM royalty reporting spreadsheet
- Instructions on how to use the IBM royalty reporting spreadsheet
- The new IBM part numbers that you will need to use for the royalty reporting spreadsheet

### <span id="page-2-0"></span>*1. Important actions for Daeja partners*

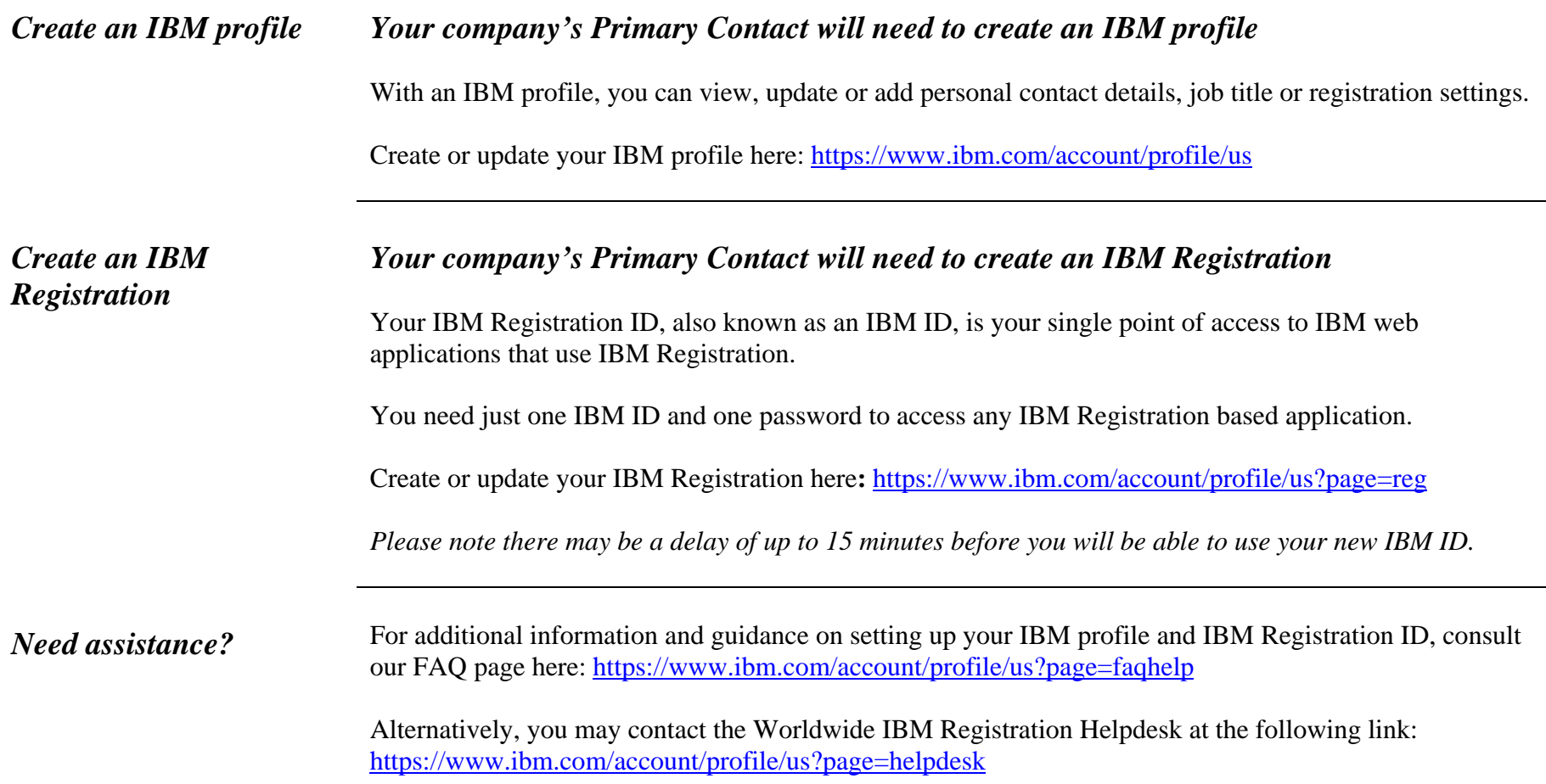

### <span id="page-3-0"></span>*2. Accounts Payable and Purchasing*

Effective April 1, 2014, Daeja accounts payable and purchasing processes will migrate to IBM.

### *Important changes in Accounts Payable and Purchasing*

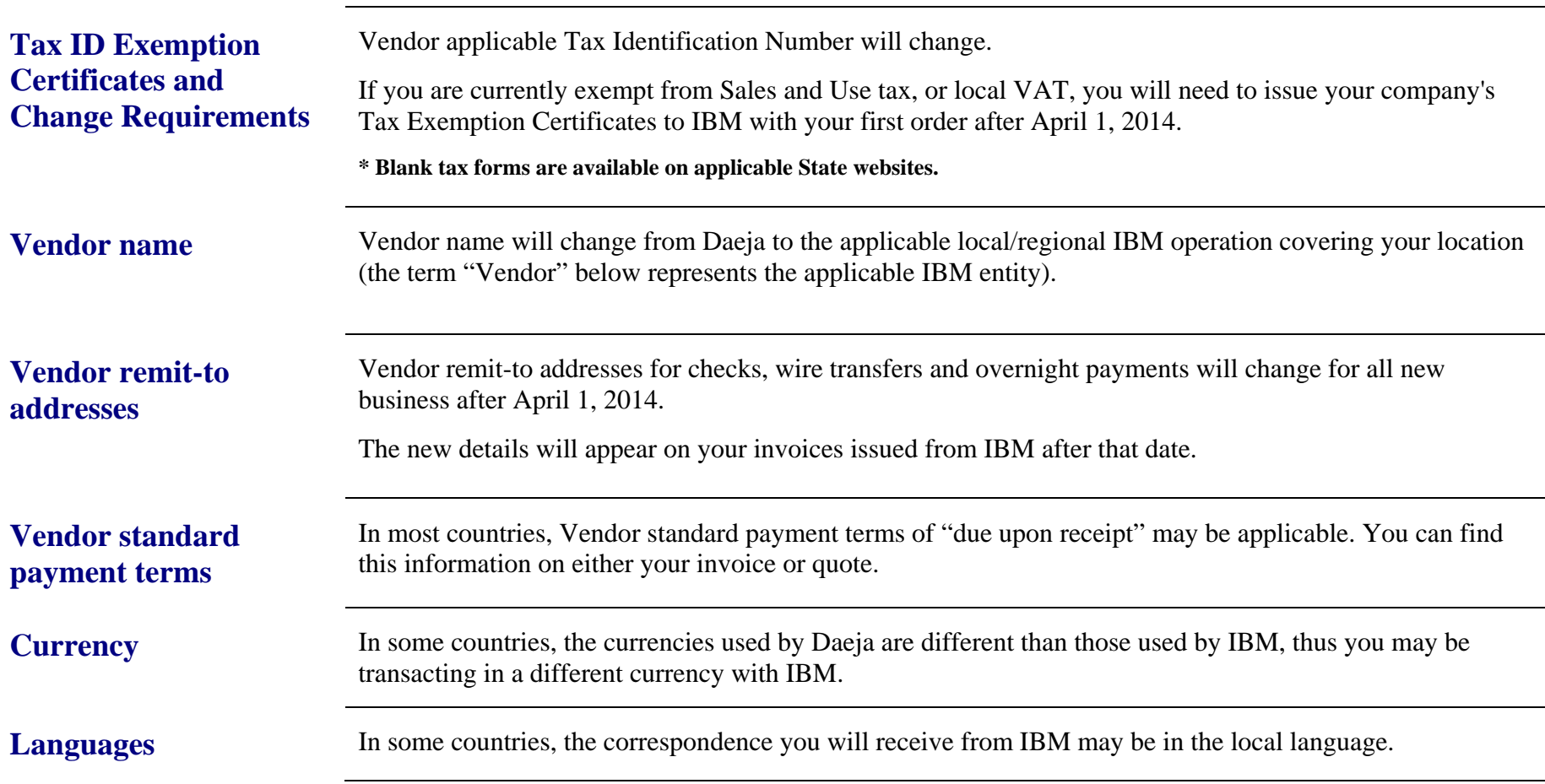

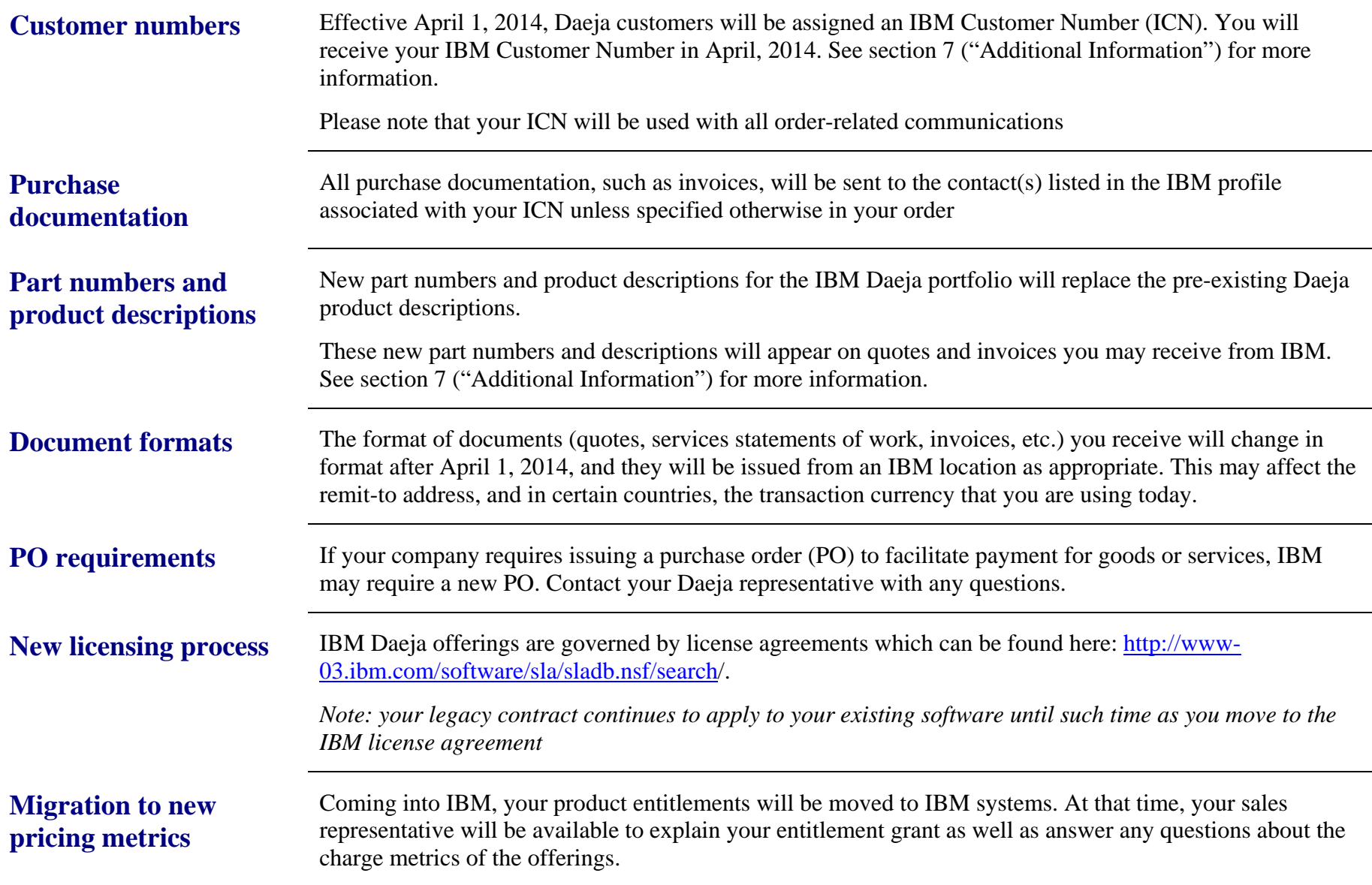

### <span id="page-5-0"></span>*3. Software Support*

Daeja Support offerings will continue to be used after April 1, 2014 and supported by the IBM Daeja Support team. The IBM Daeja Support team will continue to focus on delivering customer satisfaction without compromise.

As we work to integrate Daeja and IBM Support, we will offer IBM Daeja customers expanded capabilities through the existing IBM Support infrastructure. For the most current information on the IBM Daeja Technical Support transition, visit the Daeja Technical Support page at <http://www-01.ibm.com/software/ecm/daeja/support/> for the latest updates. This site is also an excellent source of information for those new to IBM Support.

IBM anticipates that the full support transition will be completed late in the 1st half of 2014.

**What does not change on April 1, 2014**

Support is provided per your existing Daeja Support agreements. Contact support at daejasup@us.ibm.com As part of the transition into IBM Support, Daeja will be contacting you to validate the correct Primary and Site Technical Contacts.

*Below are informational highlights to help you understand the definition of those future roles in IBM Customer Support.* 

**Primary Contact** The **Primary Contact** is a specific individual who will manage access to the IBM Download Site for their organization's IBM Daeja software contract(s). The Primary Contact approves IBM Download Site access requests from their organization and will receive all download account management and communications. This person will also be the primary contact for annual support renewal invoices for IBM Daeja software and services at your organization.

> Additionally (if you are entitled to support), the Primary Contact will manage access to IBM's Technical Support services and grant the authority to open Technical Support Requests on behalf of their organization. The Site Technical Contact approves IBM Support access requests from their organization's employees and business partners and will receive all IBM Support access instructions and communications. More information regarding IBM Electronic Support can be found at [http://www-](http://www-01.ibm.com/support/electronicsupport/workwithibm.html)[01.ibm.com/support/electronicsupport/workwithibm.html](http://www-01.ibm.com/support/electronicsupport/workwithibm.html).

Only a **single** Primary Contact can be designated per company in the IBM systems.

### <span id="page-7-0"></span>*4. Software Subscription and Support Renewals*

Daeja Software Subscription and Renewals will be integrated into the IBM Software Subscription and Support Renewals process through submission of royalty reports. Your Software Subscription and Support Renewal should be submitted on your usual submission schedule. A reporting template will be provided to you. See section 7 for more information.

### <span id="page-7-1"></span>*5. Privacy Policy*

As part of the acquisition, personal information may be transferred from Daeja to IBM. IBM's privacy policy may be viewed online at <http://www.ibm.com/privacy>.

### <span id="page-7-2"></span>*6. Royalty Report Attachment*

**Royalty Reports** should be sent to a new address:

North America: Fax: 845-491-2779 or electronically to: [ibmoemsw@us.ibm.com](mailto:ibmoemsw@us.ibm.com)

**Note:** You will receive the new royalty report template, with new part numbers to use, in early April 2014. See section 7 ("Additional Information") for more information.

**Report Format** IBM will reach out to you about the royalty report for use in royalty reporting. The report may be altered from time to time, and will be available from your Partner Manager (PM).

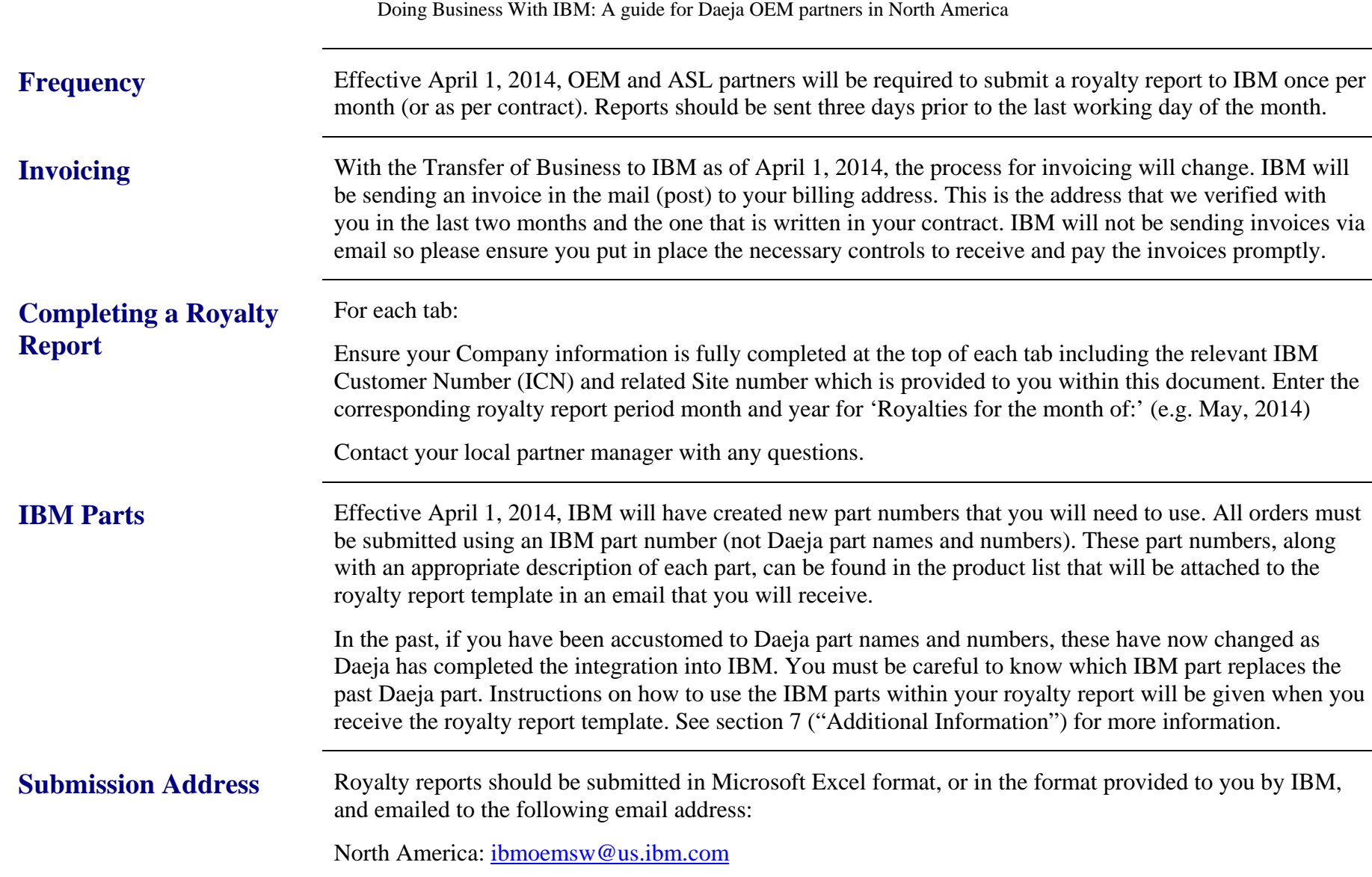

Doing Business With IBM: A guide for Daeja OEM partners in North America

**Credit** For each IBM business partner transacting directly with IBM (Tier 1 relationship), credit assessment is one component of the order management process. While in the majority of cases the credit assessment is a function of publically available data, absent this, it is likely that financial statements will be requested with which to evaluate credit worthiness. Such a request would typically be for the prior two year's audited income statement and balance sheet.

> It is possible – although rare – that transacting directly with IBM could be done only on a cash basis (payment at time of order) or with inclusion of a bank guarantee.

Purchase credit is granted commensurate with expected, near term revenue generation and is influenced by historical revenue, payment history, and your company's size and financial strength. Also, payment terms called out in your Daeja contract will be honored by IBM as long as the contact is active.

Finally, using the sales forecast, the credit assessment can take place well before submission of the actual software order. Your IBM partner representative will manage this process inside of IBM.

In addition to purchase credit, IBM Global Finance offers other programs that may be applicable, such as credit lines and end user financing. If interested, the next step would be to alert your IBM partner representative.

## <span id="page-9-0"></span>*7. Additional Information*

Please note that important additional information will be communicated to you in April, 2014. This information is vital, as it give you the ability to submit royalty reports. This information will include:

- Your IBM Customer Number
- Site Number
- The IBM royalty reporting spreadsheet
- $\bullet$ Instructions on how to use the IBM royalty reporting spreadsheet
- $\bullet$ The new IBM part numbers that you will need to use for the royalty reporting spreadsheet

This information will be sent electronically to your Primary Contact of record.